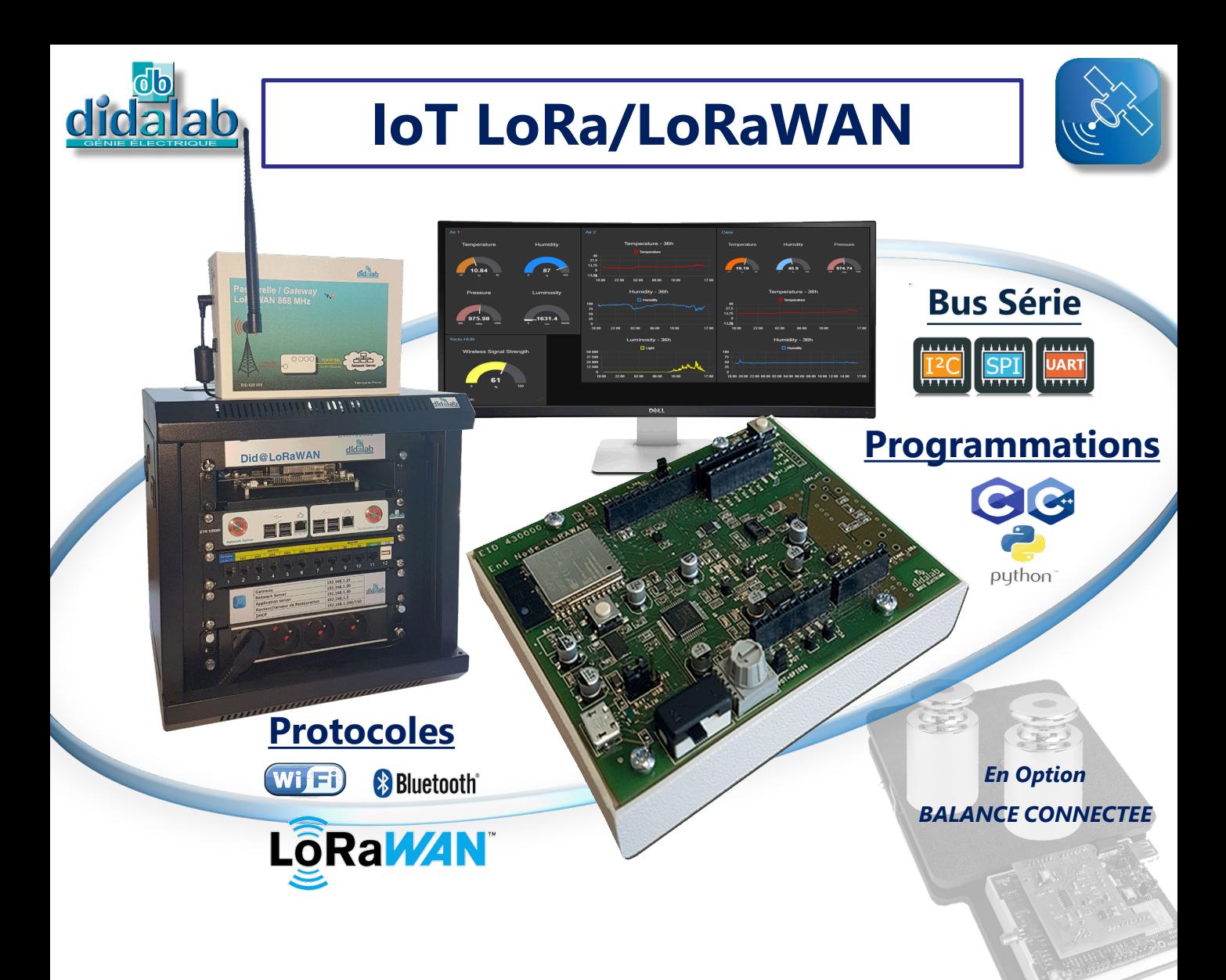

#### **POINTS FORTS**

Les objets communicants sont à la veille de révolutionner l'usage actuel de la télécommunication . La miniaturisation et les multiples capteurs proposés permettent d'envisager une croissance importante de cette activité dans les années à venir.

Parmi les différents protocoles proposés par les constructeurs, nous avons retenu le protocole LoRa qui présente les caractéristiques techniques les plus performantes concernant les points absolument essentiels à cette technologie et à son expansion : **Très faible consommation et communication longue distance**.

Didalab a développé, à l'usage des élèves, un ensemble comprenant capteurs et concentrateur permettant de réaliser l'installation et la mise en œuvre d'un système complet IoT (*Internet of Things*) du capteur au serveur en passant la Gateway.

#### **OBJECTIFS PEDAGOGIQUES**

Les Travaux Pratiques proposés sont destinés à familiariser l'étudiant à l'usage de différents capteurs et à la diversité des applications possibles. Nous mettons également en évidence la technologie particulière utilisée par LoRa WAN pour réduire de façon drastique la consommation électrique en assurant toutefois une communication de plusieurs kilomètres entre les différents éléments.

#### **FORMATIONS CIBLEES**

- BAC Pro CIEL/MELEC - The STS CIEL - IUT GEII - IUT GEII - IUT GEII - IUT GEII

- 
- Spécialité SI bac général
- 
- STI 2D CPGE & Ecole d'ingénieurs CPGE IUT R&T

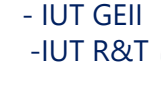

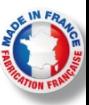

# **Pourquoi étudier les IoT?**

#### **Les IoT sont utilisés partout :**

A la maison, dans les entreprises, à l'école, à l'université, dans l'Administration, les hôpitaux, les centres commerciaux …

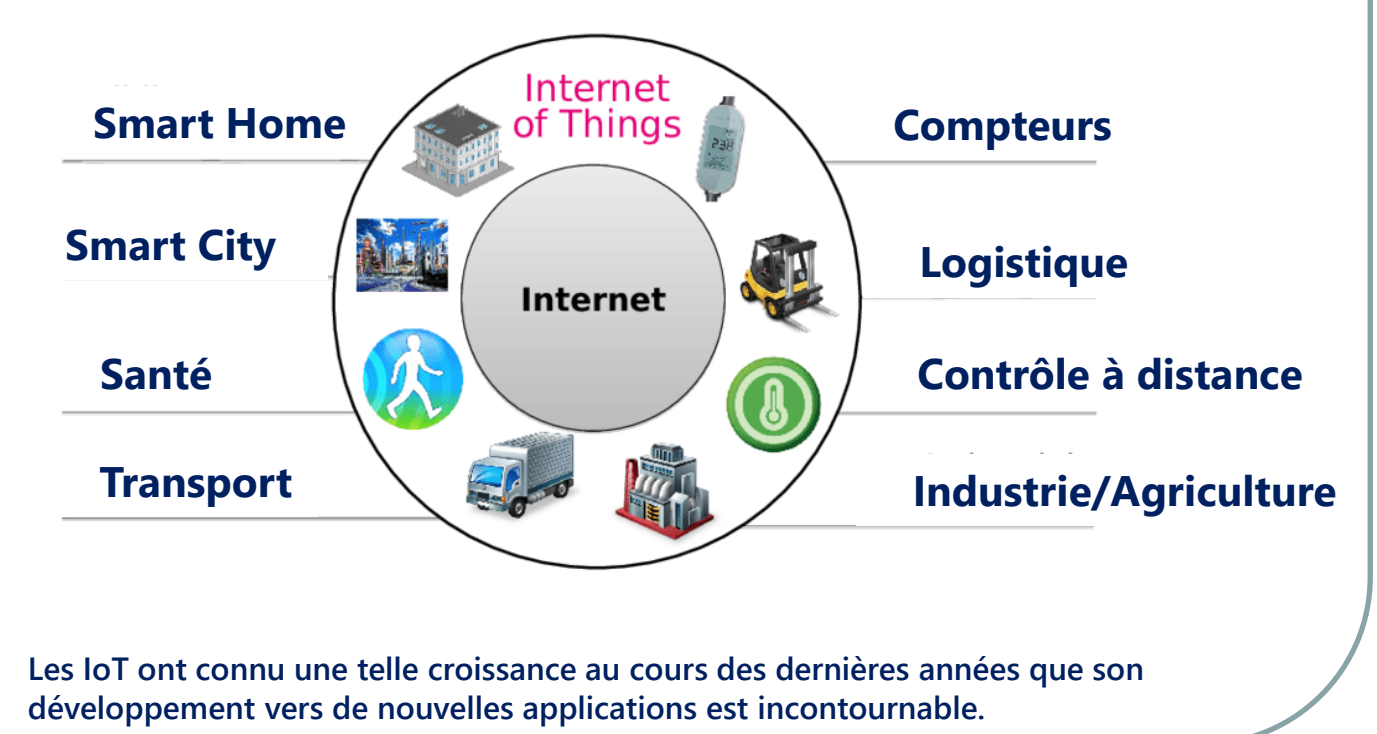

## **SCHEMA DE PRINCIPE**

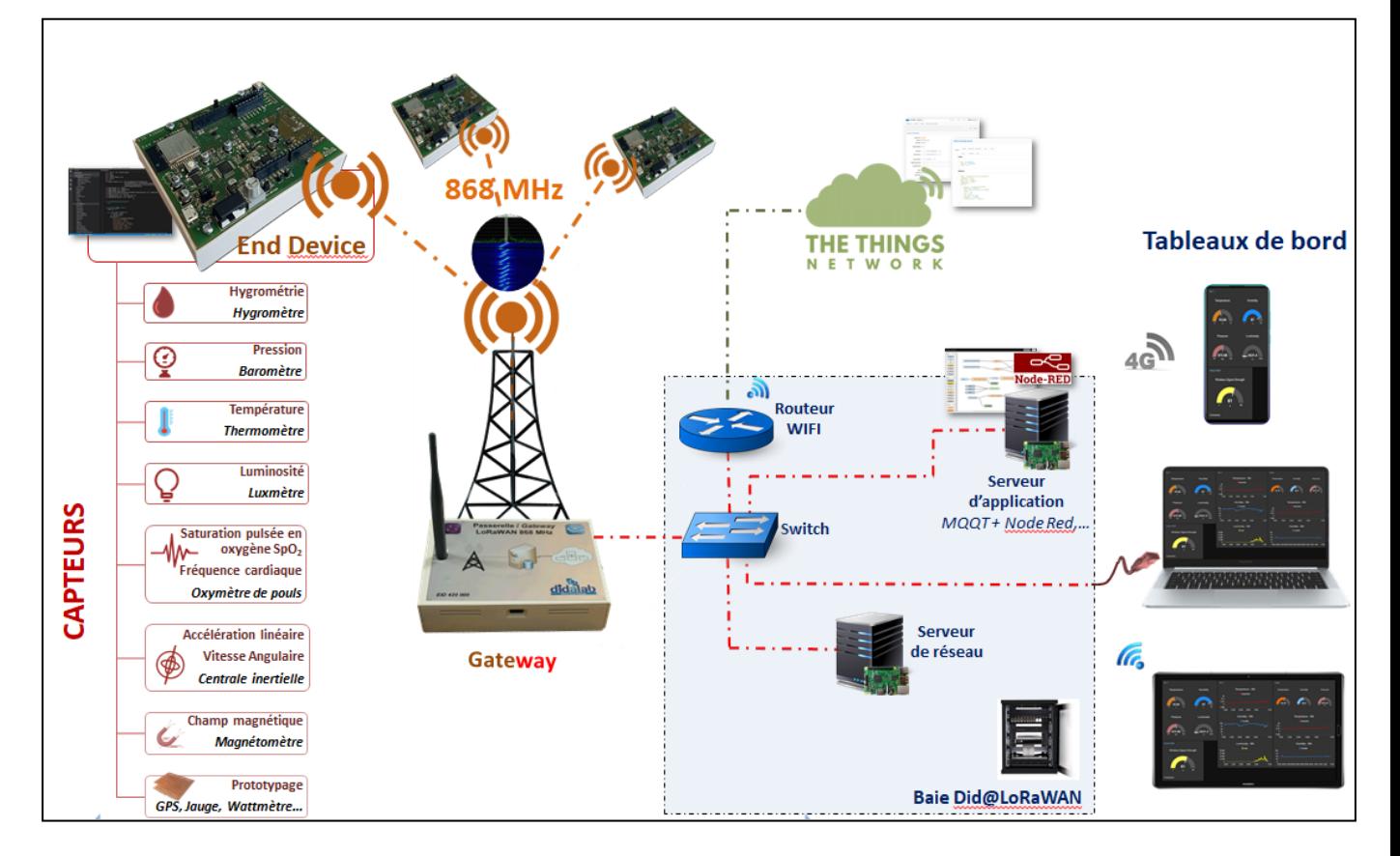

### **EID 430 000 : Module End Device LoRa / LoRaWAN 868 MHz**

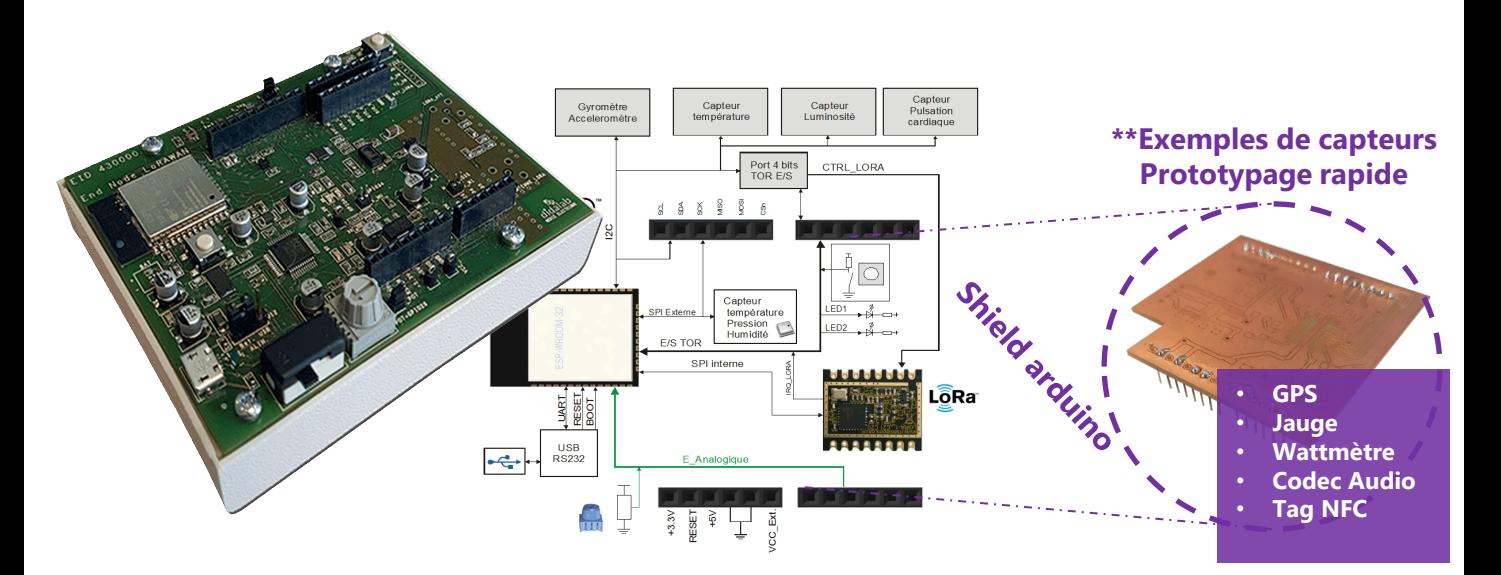

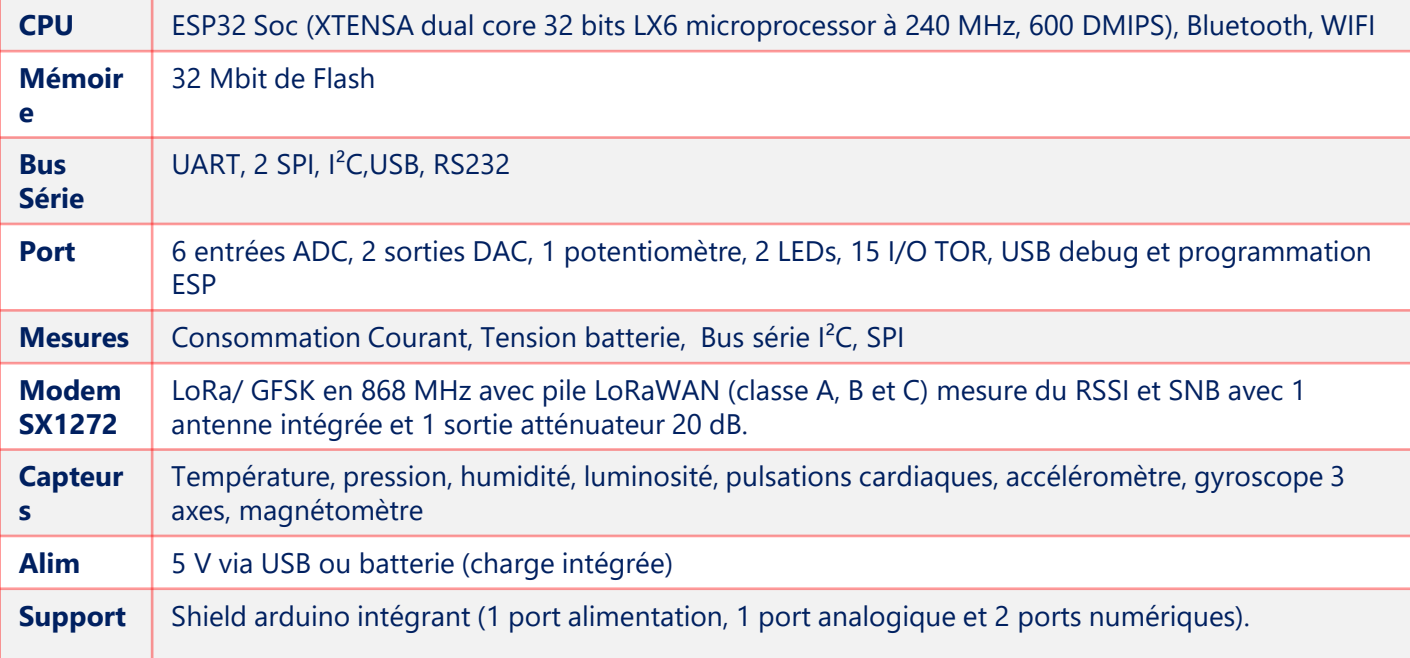

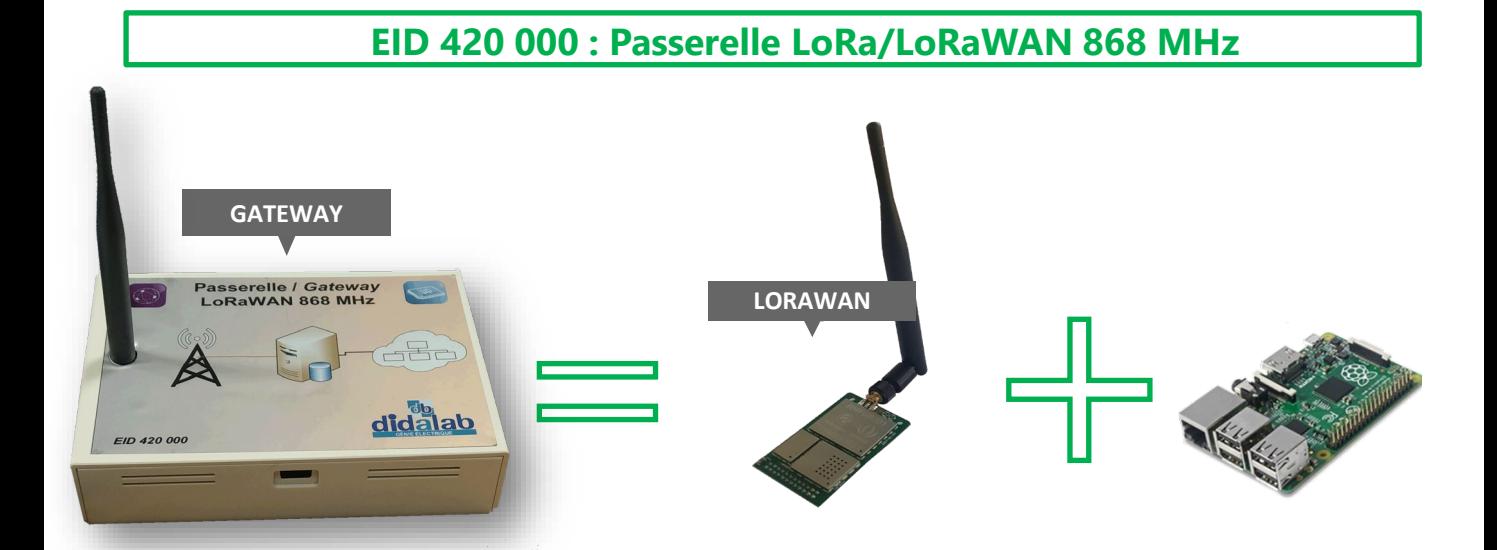

#### **ETR [100 B : Baie Did@LoRaWAN](https://www.google.fr/url?sa=i&rct=j&q=&esrc=s&source=images&cd=&cad=rja&uact=8&ved=2ahUKEwiV3MaL4fLgAhVGA2MBHSUZDqQQjRx6BAgBEAU&url=https://www.digikey.fr/fr/articles/techzone/2017/jun/develop-lora-for-low-rate-long-range-iot-applications&psig=AOvVaw1FL4UicOulr_MsQvpAfoT3&ust=1552141456679049)**

La baie ETR 100 B est autonome, **elle est totalement isolée du réseau Internet**, cette part[icularité présente plusieurs avantages :](https://www.google.fr/url?sa=i&rct=j&q=&esrc=s&source=images&cd=&cad=rja&uact=8&ved=2ahUKEwiV3MaL4fLgAhVGA2MBHSUZDqQQjRx6BAgBEAU&url=https://www.digikey.fr/fr/articles/techzone/2017/jun/develop-lora-for-low-rate-long-range-iot-applications&psig=AOvVaw1FL4UicOulr_MsQvpAfoT3&ust=1552141456679049)

 Toute fausse manipulation faite par les élèves ne provoquera **aucun dommage sur le réseau** de l'établissement,

Un serveur avec 4 machines virtuelles

 les câblages réseau sont faits via un panneau de brassage afin de **protéger les organes actif.**

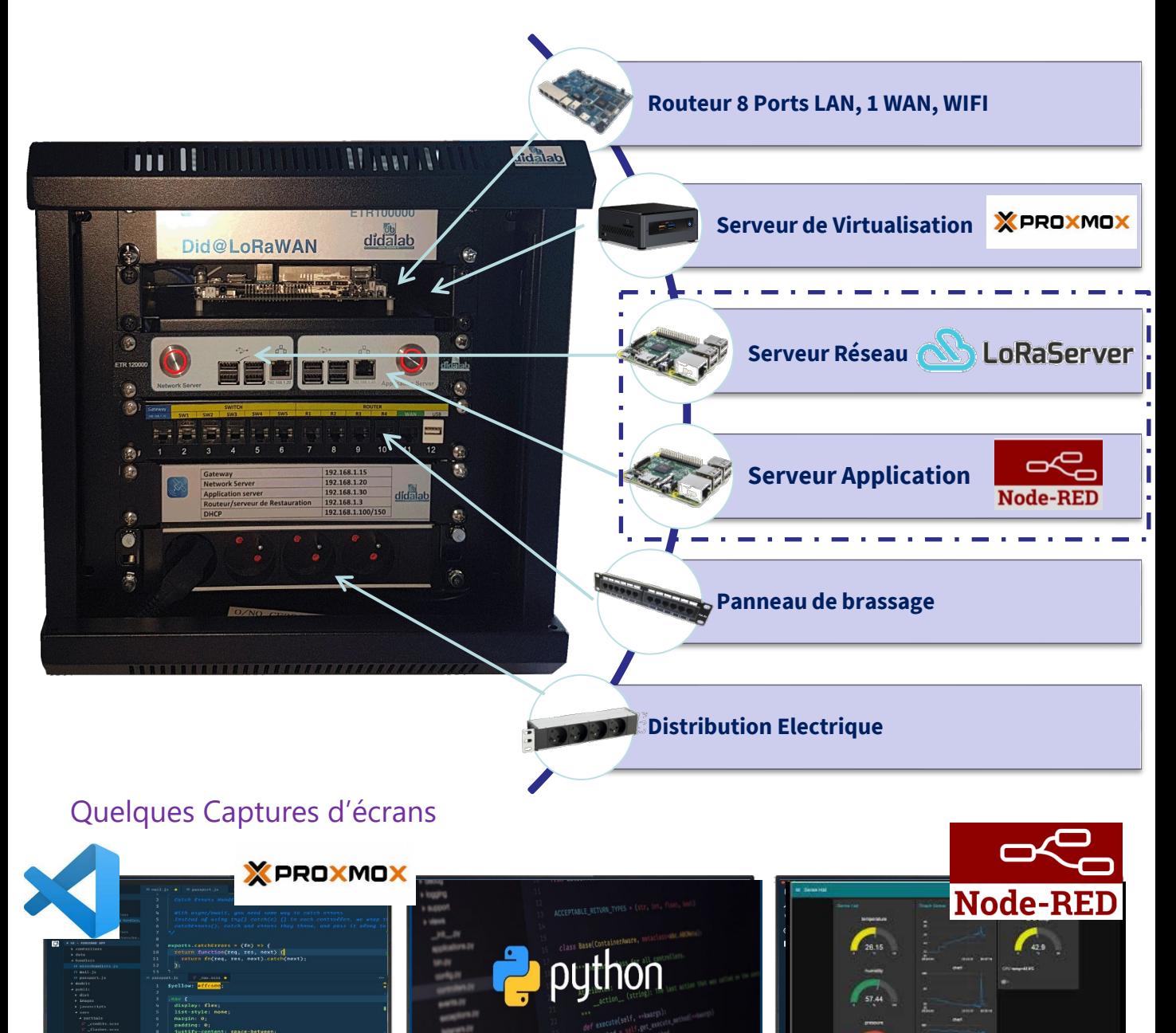

#### **EMD 430 000 : Radio Spectrum Processor / software define Radio ( SDR)**

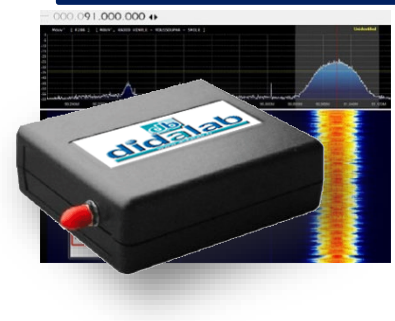

- Couverture continue de 1 kHz à 2 GHz
- Largeur de bande visible de 10 MHz
- Alimentation par câble USB avec une simple prise femelle de type B
- **Technologie au silicium ADC 14 bits**
- 11 filtres de présélection frontaux intégrés, haute sélectivité
- Filtres coupe-bande de diffusion AM/FM et DAB sélectionnables par logiciel
- Préamplificateur faible bruit multi-niveaux sélectionnable par logiciel
- Driver multi-plate-forme et support API pour Windows, Linux, Mac, Android API documentée pour le développement de nouvelles applications
- Prise femelle simple d'antenne SMA couvrant toute la plage de fréquences

## **Compléments optionnels :**

### **la balance connectée**

Avec la balance connectée, extension de notre pack IoT et un environnement électronique adapté, l'étudiant pourra aborder :

La réalisation et la maintenance des produits électroniques en concevant, câblant, testant la carte « fille cellule de force » qui se pluggera sur la carte principale End device

#### **Analyse**

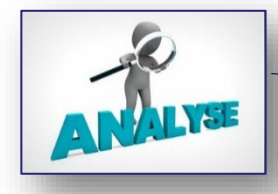

Pour répondre au problème de pollution qu'engendrent les piles usagées, Didalab propose une solution de balance connectée sous protocole LoRaWAN permettant en temps réel de connaître l'état de remplissage du récupérateur de piles usagées.

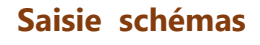

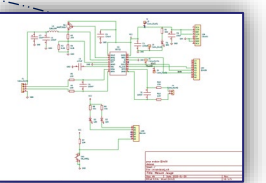

Via le logiciel KiCad, les élèves pourront saisir le schéma électronique de la jauge de contrainte

#### **Lecture de plan**

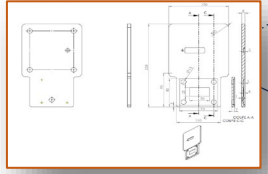

Les plans mécaniques de la balance seront fournis pour lecture<br>et validation

## **BALANCE CONNECTEE**

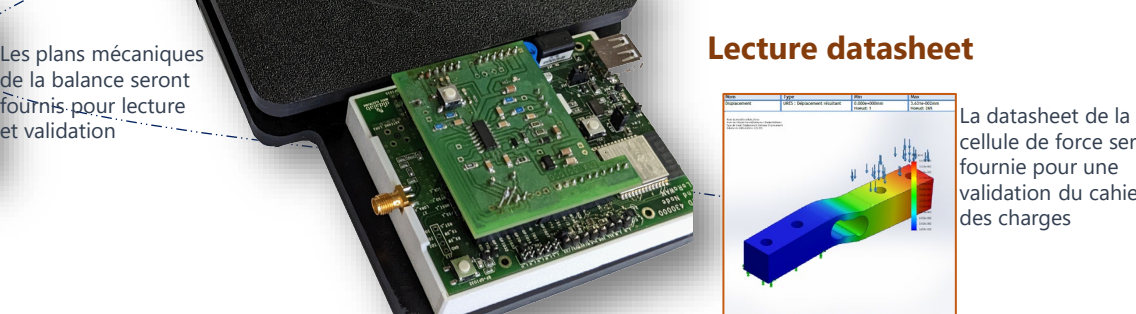

#### **Lecture datasheet**

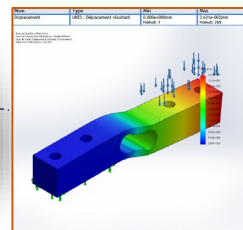

cellule de force sera fournie pour une validation du cahier des charges

#### **Routage**

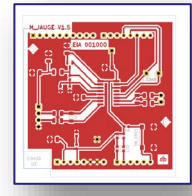

Placement et routage de la carte électronique

## **Fabrication et validation**

### **Réalisation**

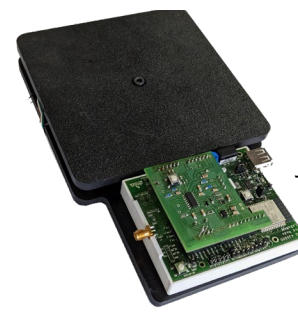

Montage mécanique et électronique de la carte jauge

#### **Programme**

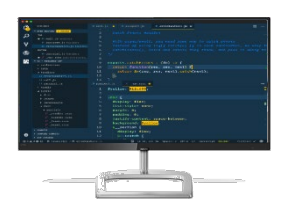

Compilation / flash code dans la carte ESP32

### **Contrôle Test**

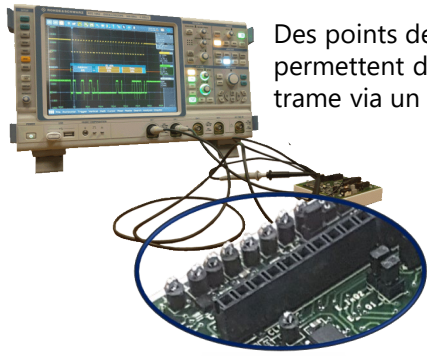

Des points de test permettent de lire la trame via un oscilloscope

### **Validation**

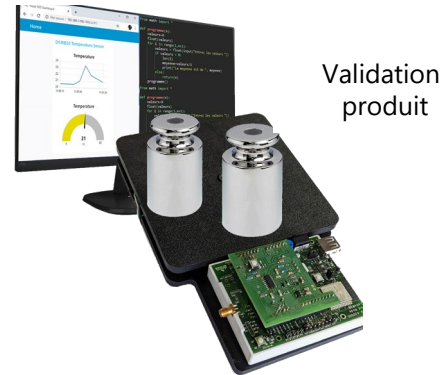

## **Maintenance et réparation**

#### **Diagnostic**

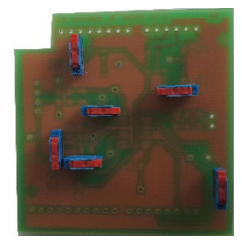

Pour répondre au besoin actuel de maintenance et de réparation de carte électronique, nous vous proposons une carte fille avec des straps en Bottom permettant des générations de pannes

#### **Réparation**

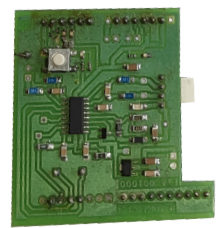

Après le diagnostic de panne, une intervention sera effectuée suivant une procédure fournie

### **Contrôle Test**

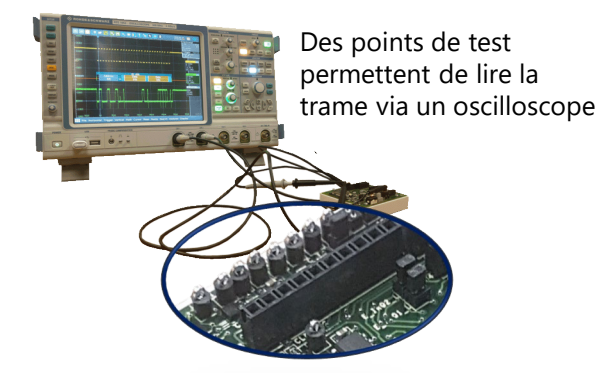

**Validation**

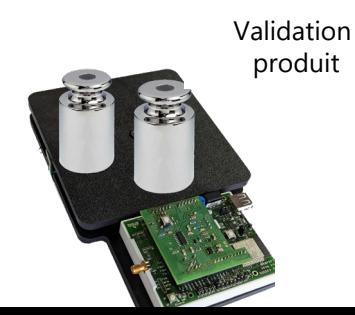

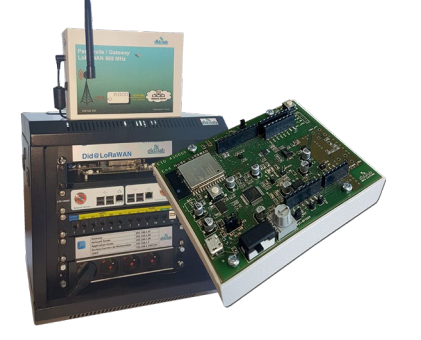

## **Composition de base**

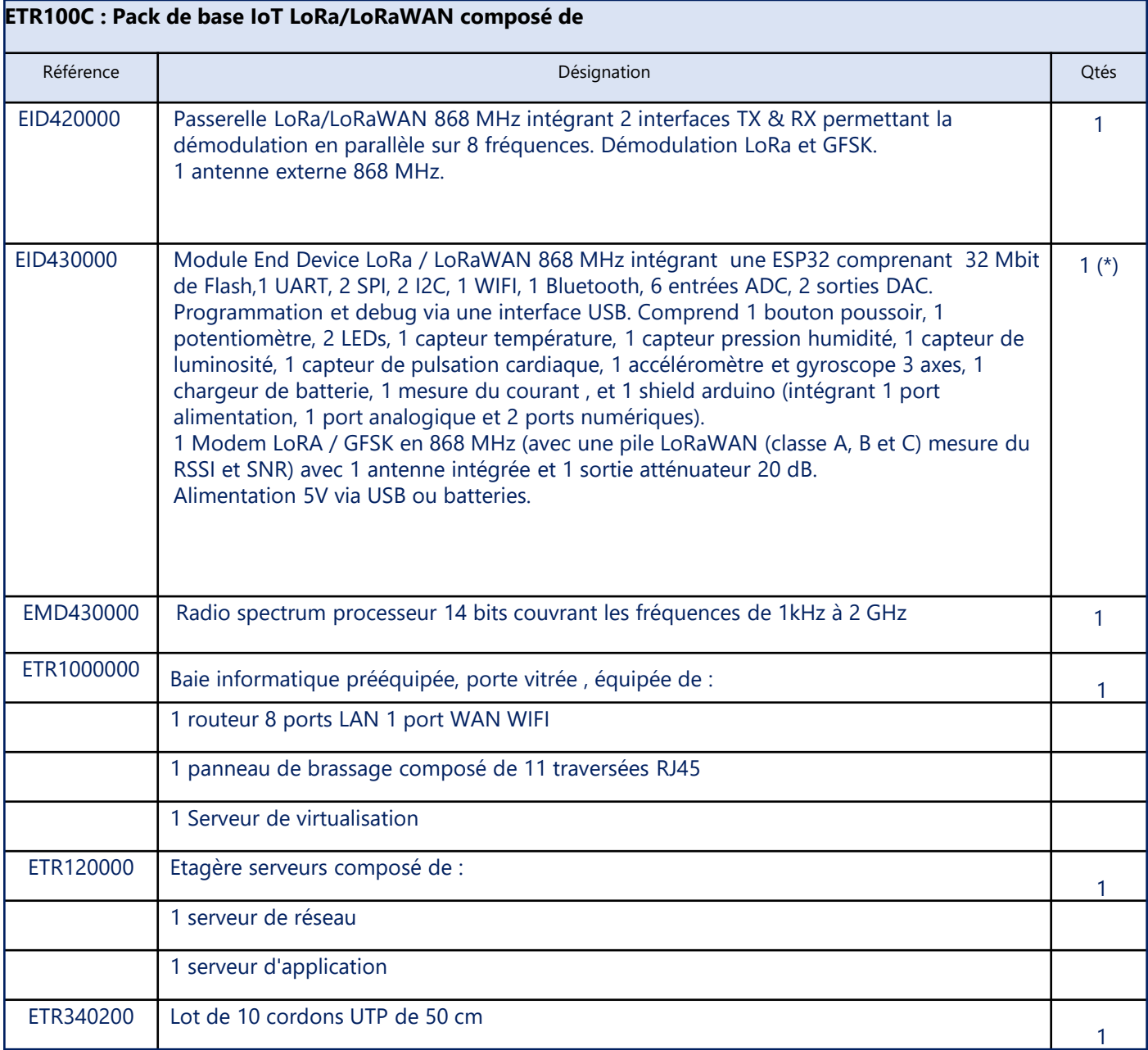

*(\*) : vous pouvez avoir une dizaine de modules End device par laboratoire*

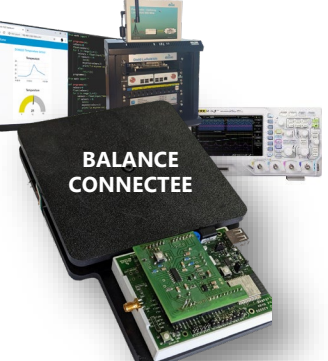

## **Composition complète avec Balance connectée**

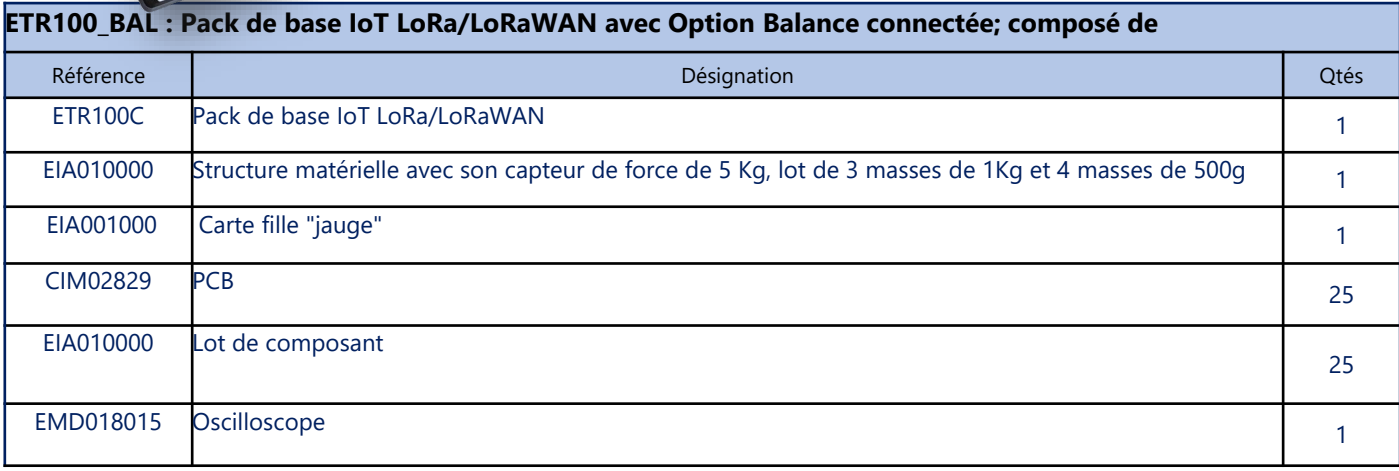

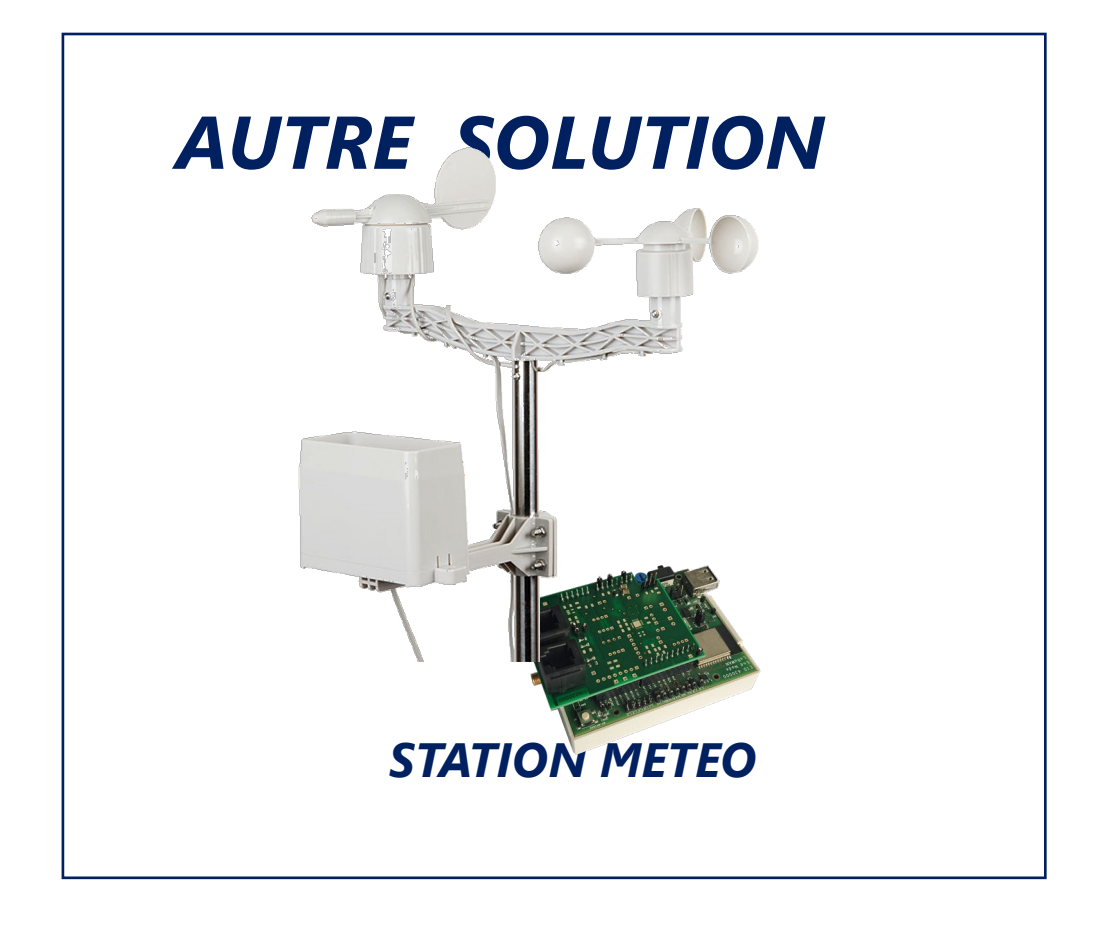

### **Station Météo**

Avec la station météo, autre extension de notre pack IoT et un environnement électronique adapté, l'étudiant pourra aborder :

- **La réalisation et la maintenance des produits électronique** en concevant, câblant, testant la carte « fille Station Météo» qui se pluggera sur la carte principale End device

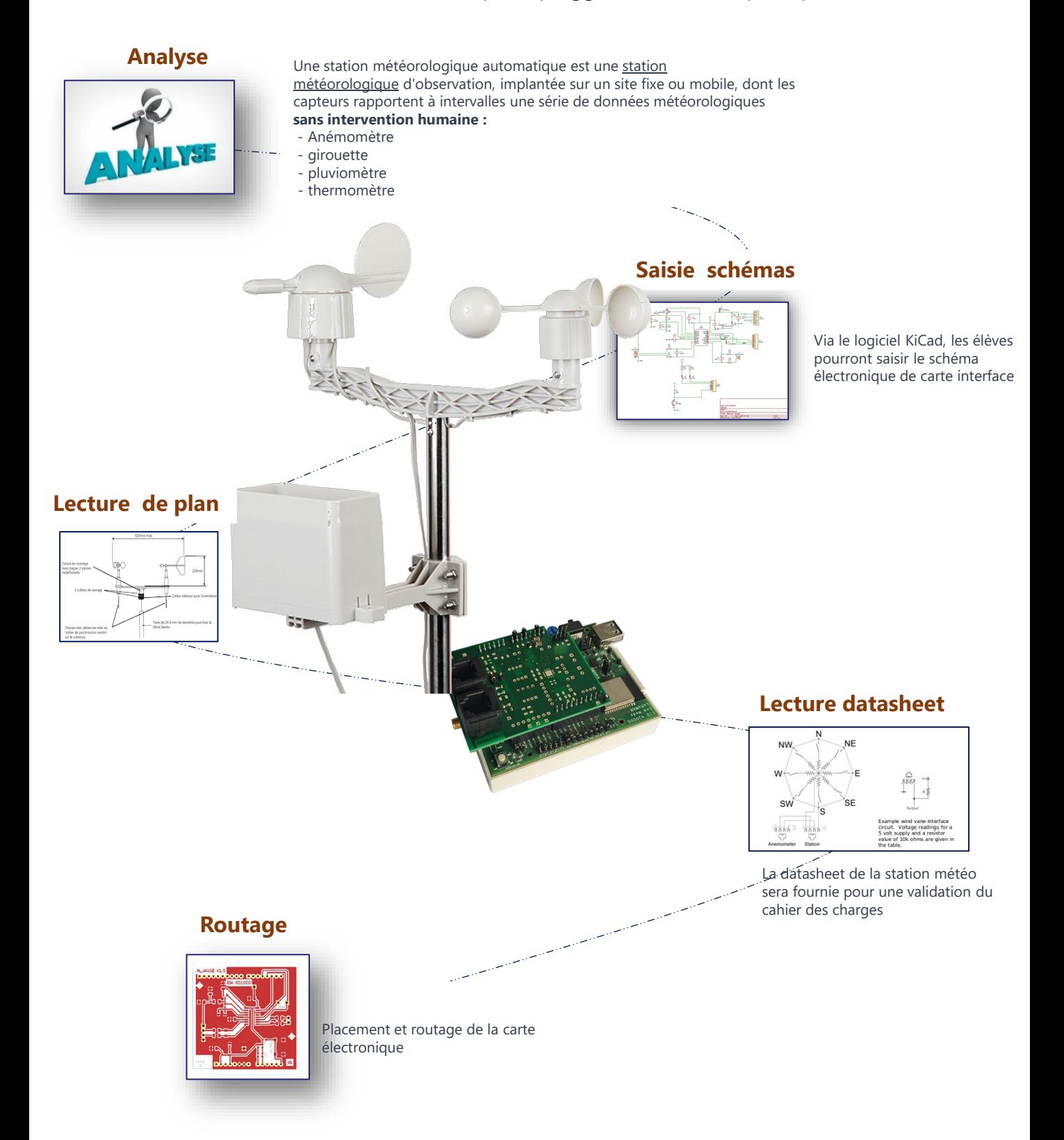

## **Fabrication et validation**

### **Réalisation**

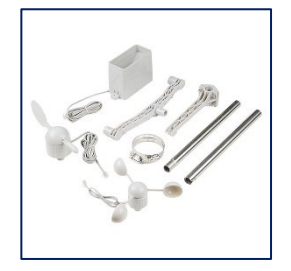

Montage mécanique et électronique de la Station Météo

#### **Programme**

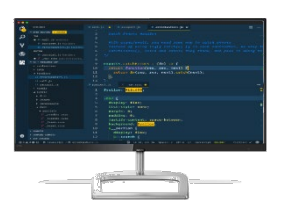

Compilation / flash code dans la carte ESP32

### **Contrôle Test**

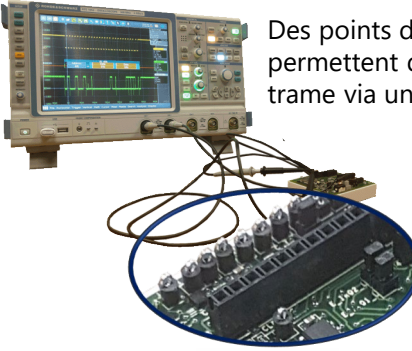

Des points de test permettent de lire la trame via un oscilloscope

## **Validation**

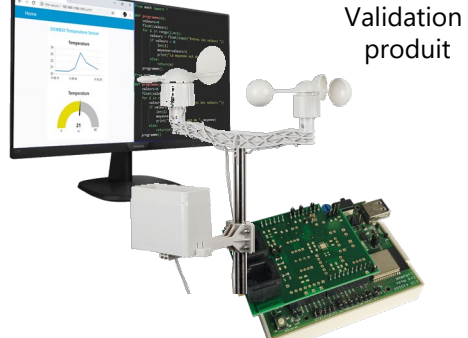

## **Maintenance et réparation**

#### **Diagnostic**

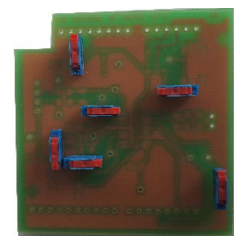

Pour répondre au besoin actuel de maintenance et de réparation de carte électronique, nous vous proposons une carte fille avec des straps en Bottom permettant des générations de pannes

#### **Réparation**

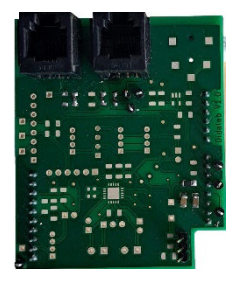

Après le diagnostic de panne, une intervention sera effectuée suivant une procédure fournie

### **Contrôle Test**

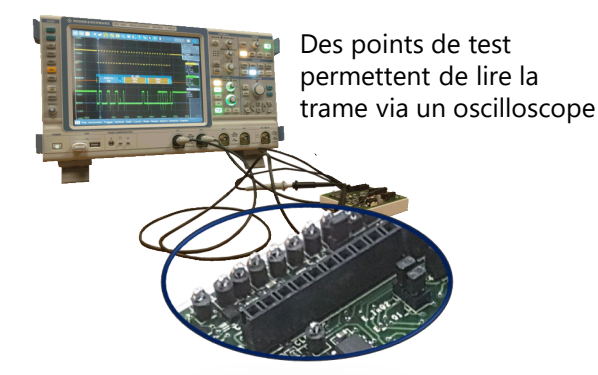

**Validation**

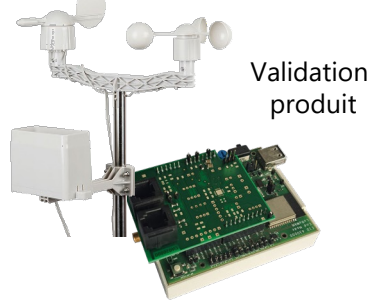

**Composition complète avec Station Météo** 

### **ETR100\_SM : Pack de base IoT LoRa/LoRaWAN avec Station Météo; composé de**  Référence d'annualisme de la communication de la communication de la communication de la communication de la c ETR100C Pack de base IoT LoRa/LoRaWAN 1 EIA200000 Structure matérielle avec son trépied, capteurs (pluviomètre, gyromètre, anémomètre, PT100, PTC) 1 EIA020000 Carte fille "Interface Capteur" 1 CIM 03286 PCB 25 EIA020100 Lot de composants <sup>25</sup> ACC02679 Ventilateur Opt EMD018015 Oscilloscope Optical and the optical of the optical optical of the optical optical optical optical optical optical optical optical optical optical optical optical optical optical optical optical optical optical o

**CONNECTED** 

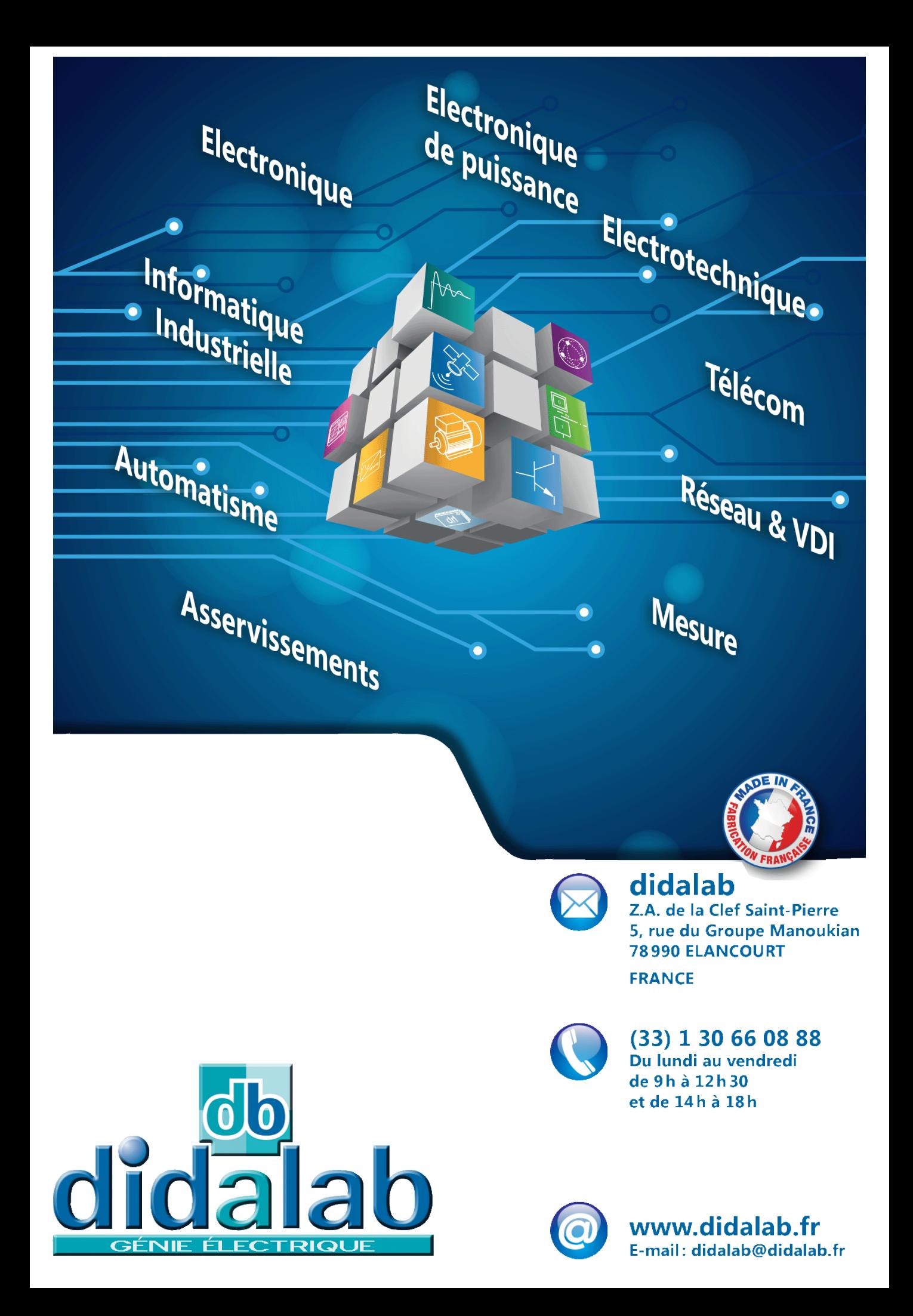